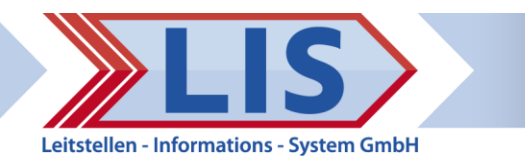

# **LIS-Support**

**Bei Abschluss eines Wartungsvertrages mit LIS erwerben Sie u. a. auch das Recht auf produktbegleitenden Support sowie Mangelbehebung durch LIS nach der Gewährleistung.**

Hierfür wird die Meldung eines Mangels oder einer Anfrage von Ihnen als Ticket in unserem Ticketsystem erfasst und der laufende Prozess dokumentiert.

# **Ein Ticket erstellen**

Sie können Ihr Thema an die Adresse [support@lis-gmbh.com](mailto:support@lis-gmbh.com) melden. Mit Eingang der E-Mail an support@lis-gmbh.com wird automatisch ein Ticket aufgenommen. Wenn Sie auf eine von unserem Ticketsystem generierte Mail antworten und die Betreffzeile unverändert belassen, wird Ihre Anmerkung einschließlich aller Anhänge (z.B. Bilder) automatisch in das Ticket übernommen. Der LIS-Support wird automatisch über Ihre Antwort informiert.

# **Wichtige Aspekte einer korrekten Ticketeingabe**

Um die Bearbeitungszeit von Tickets gering zu halten und unnötige Unklarheiten und Rückfragen zu vermeiden, bitten wir Sie, beim Erstellen eines Tickets folgende Punkte zu beachten:

- Pro Ticket nur ein Anliegen / Verhalten thematisieren
- Eindeutige Trennung Mangelmeldung / Verbesserungsvorschläge / Anfrage
- Zuordnung zum betroffenen Produkt
- Vorausgehende Analyse; wie zum Beispiel: - Tritt das Verhalten auch bei anderen Eingaben auf?

- Tritt das Verhalten auch bei anderen Nutzern auf?

**Detailinformationen** 

# **Die eindeutige Problembeschreibung**

Für die Analyse eines Mangels ist eine eindeutige Reproduktion des Verhaltens notwendig. Dazu ist Folgendes bei der Problembeschreibung erforderlich:

- Vollständige Angaben (inklusive der relevanten Voraussetzungen)
- **EXEC** Schrittweise Darstellung der Eingaben
- Detaillierte Informationen
- Ggf. unter Zuhilfenahme von Screenshots

Tipp: Wenn Sie einen Fall per Mail oder Telefon schildern, sind folgende Punkte für die Ticketerstellung wichtig, die Sie möglichst mit angeben sollten:

- 
- Ansprechpartner aufgenommen?
- 
- 

- 
- 
- Betriebssystem Anhänge
- Mobiles Gerät (Mozart)

## **Kontaktinformationen Ist das Problem bereits erfasst?**

- Firma / Organisation Ist das Problem bereits als Ticket
- Telefonnummer Wenn ja, mit welcher - E-Mail-Adresse Ticketnummer?

## **Angaben zum Produkt Problembeschreibung**

- Produkt Kurzbeschreibung
- Version Problemerläuterung
	-

Nach Eingang der Meldung wird das Ticket von den Mitarbeiterinnen und Mitarbeitern des Supports als Mangel oder Änderungswunsch klassifiziert.

**Mangel:** 

Direkte Bearbeitung im Support oder Weiterleitung an die LIS- oder die Hersteller-Entwicklungsabteilung.

▪ **Änderungswunsch:**

Die Umsetzung wird als kostenpflichtige Dienstleistung angeboten.

Wir sind generell um eine schnelle Mangelbehebung bemüht, wobei produktionsverhindernde Mängel Priorität haben.

## **Kontakt**

LIS Leitstellen-Informations-System GmbH Wittekindstraße 18 32361 Preußisch Oldendorf

## **Support**

Tel.: +49(0)5742 - 9302 0 E-Mail: support@lis-gmbh.com